# Le module drac *<sup>∗</sup>*

### Josselin Noirel et Yvon Henel

14 août 2008

#### **Résumé**

Ce module définit \DeclareRobustActChar et \ReDeclareRobActChar. On utilise \DeclareRobustActChar comme \DeclareRobustCommand mais elle protège le caractère actif, voir ltdefns.dtx dans /latex/base/. Cela permet, par exemple, d'écrire ce caractère dans un fichier auxiliaire sans qu'il soit développé. Il est donc devenu « robuste » au sens des arguments « mobiles » de  $LFT$ <sub>E</sub>X.

\ReDeclareRobActChar permet de redéfinir le caractère actif défini préalablement par \DeclareRobustActChar à la manière de \renewcommand.

#### **Abstract**

This package provides \DeclareRobustActChar and \ReDeclareRobAct Char macros.

You should have downloaded with this file a file drac-en.dtx and a file drac.pdf which give the English documentation of this package.

## **Table des matières**

### **1 Introduction 1**

#### **2 Utilisation 2**

### **1 Introduction**

Lorsqu'elle apparut pour la première fois, le 8 avril 2004, sur fr.comp.text.tex dans le fil de discussion « la question à 100 euros », le nom de la macro était \DeclareRobustActiveCharacter qui avait l'avantage d'être totalement descriptif mais l'inconvénient d'être long. Pour alléger quelque peu le travail du codeur mais *surtout* pour éviter un joyeux bazar dans l'index de cette documentation, j'ai pris sur moi de la renommer \DeclareRobustActChar.

 $\hat{A}$  la lecture du fil mentionné ci-dessus, on s'appercevra sans peine que ce que je — je c.-à-d. Y. Henel, TEXnicien de surface — fis ce fut de passer commande d'un code que Josselin Noirel me fournit très aimablement et tout aussi efficacement.

Je fis mumuse un moment avec le code fourni par Josselin puis quelques mois plus tard la vie m'asséna un de ces coups dont la fréquentation assidue des classiques auraient du me prévenir mais, pour citer un de ses fameux (pseudo ?) proverbe chinois, « l'expérience n'éclaire que le chemin parcouru ». Ce qui fait que même si Josselin, de son côté assez occupé avec la fin de ses études, me fit parvenir, dans un courriel de février 2005, une 2 <sup>e</sup> version dans laquelle apparut \ReDeclareRobActChar dans un courriel de février 2005 je n'étais guère en état d'en tirer profit.

*<sup>∗</sup>*Ce document correspond au fichier drac v1, du 2008/08/14.

Puis le temps a passé. . . j'ai sorti la tête de l'eau et Josselin est parti vers d'autres cieux.

Le code existe et fonctionne. Alors, plutôt que de le laisser moisir dans un coin obscur de mon disque dur, et puisque j'ai passé quelques heures à mettre à jour mes extensions, je me suis décidé à lancer drac dans le vaste monde. Je me contente de fournir l'emballage et porter le bébé dans mes bras velus jusqu'au serveur CTAN le plus proche.

On aura compris que je ne m'engage pas du tout à assurer la maintenance de ce code si jamais le besoin s'en faisait sentir. J'arrive à peu près à comprendre ce que fait Josselin en suivant pas à pas ses explications mais je suis bien incapable de me hausser à de telles hauteurs. Il est donc temps maintenant de céder le clavier à Josselin.

Le T<sub>E</sub>Xnicien de surface

# **2 Utilisation**

La macro \DeclareRobustActChar a la syntaxe habituelle des \newcommand et consœurs : elle admet une forme étoilée selon que le caractère actif acceptera ou non des arguments \longs (c.-à-d. un argument pourra comporter une fin de paragraphe) ; ensuite vient le caractère actif ; un nombre optionnel d'arguments, un argument optionnel qui est la valeur optionnelle du premier argument, enfin la définition proprement dite. Voilà les syntaxes valides :

\DeclareRobustActChar{〈*caractère actif*〉}[*n*]% [〈*valeur par défaut du premier argument*〉]{〈*définition*〉} \DeclareRobustActChar{〈*caractère actif*〉}[*n*]{〈*définition*〉} \DeclareRobustActChar{〈*caractère actif*〉}{〈*définition*〉} \DeclareRobustActChar\*{〈*caractère actif*〉}[*n*]% [〈*valeur par défaut du premier argument*〉]{〈*définition*〉} \DeclareRobustActChar\*{〈*caractère actif*〉}[*n*]{〈*définition*〉} \DeclareRobustActChar\*{〈*caractère actif*〉}{〈*définition*〉}

Suite à quoi le caractère actif pourra être utilisé dans les arguments mobiles (dans les arguments de \caption par exemple) et dans les autres cas qui requièrent des commandes robustes (\protected@edef, \protected@write, etc.)

De même \ReDeclareRobActChar a la syntaxe de \renewcommand d'où les syntaxes possibles :

\ReDeclareRobActChar{〈*caractère actif*〉}[*n*]% [〈*valeur par défaut du premier argument*〉]{〈*définition*〉} \ReDeclareRobActChar{〈*caractère actif*〉}[*n*]{〈*définition*〉} \ReDeclareRobActChar{〈*caractère actif*〉}{〈*définition*〉} \ReDeclareRobActChar\*{〈*caractère actif*〉}[*n*]% [〈*valeur par défaut du premier argument*〉]{〈*définition*〉} \ReDeclareRobActChar\*{〈*caractère actif*〉}[*n*]{〈*définition*〉} \ReDeclareRobActChar\*{〈*caractère actif*〉}{〈*définition*〉}

# **Changements**

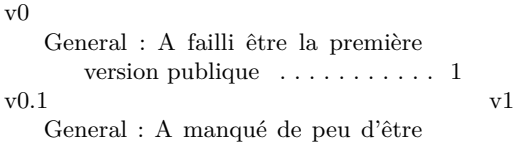

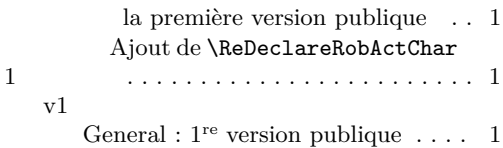